## **Příklad č. 1:**

Při produkci (prodeji) 13 200 kg zeleniny za období jednoho měsíce, vykázala firma "Biozelenina, s. r. o." rentabilitu nákladů ve výši 10 %. Firma prodává bedýnku s několika druhy zeleniny za cenu 185 Kč/ks, přičemž v jedné bedýnce je 2,5 kg zeleniny. Z ekonomických rozborů vyplynulo, že bodu zvratu dosáhne firma při produkci (prodeji) 7 800 kg zeleniny.

## Úkoly:

- a) *Zjistěte celkové náklady pro objem produkce (prodeje) 13 200 kg zeleniny*
- b) *Jaká výše celkových nákladů odpovídá bodu zvratu?*
- c) *Stanovte hodnotu variabilních nákladů na jednotku produkce "v", celkovou výši fixních nákladů "F" a nákladovou funkci platnou pro období jednoho měsíce.*
- d) *Určete celkové náklady pro objem produkce 5600 kg zeleniny s využitím nákladové funkce stanovené dle bodu c).*
- e) *Jaký výsledek hospodaření lze očekávat při produkci (prodeji) 5 600 kg zeleniny?*
- f) *Vypočtené hodnoty zaneste do diagramu bodu zvratu.*

## **Ad a)**

Výpočet lze realizovat jak s nezávisle proměnnou v podobě:

- Počtu bedýnek *Q [ks]*
- Hmotnost vyprodukované (prodané) zeleniny *Q [kg]*

Počet bedýnek, které odpovídají produkci 13 200 kg zeleniny:  $Q[ks] =$ 13 200 2,5  $= 5280$ 

 $Q[ks] = 5\,280$ ks

Dále dle textu zadání platí:

$$
R_N = \frac{Z}{N} = \frac{T - N}{N} \implies N = \frac{T}{1 + R_N}
$$

za předpokladu, že  $T = p \cdot Q$  platí  $T = 185 \cdot 5280$   $T = 976800$  Kč

$$
N = \frac{T}{1 + R_N} = \frac{976\,800}{1 + 0.1} = 888\,000\,K\text{C}
$$

 $N_{13\,200} = 888\,000\,K$ č

### **Ad b)**

V bodě zvratu platí:

$$
T_{BZ} = N_{BZ} \t\t dále platí: T_{BZ} = p \cdot Q_{BZ} = 185 \cdot \frac{7800}{2,5} = 577200 K\text{C}
$$

 $N_{BZ} = 577200 Kc$ 

## **Ad c)**

Znalost nákladů ve dvou obdobích, umožňuje stanovit požadované veličiny s využitím metody dvou období:

 $N = v \cdot Q + F$ 

 $888000 = v \cdot 5280 + F$ 

577 200 =  $v \cdot 3$  120 + F

Řešením výše uvedených rovnic:

$$
v = 143,8889 \frac{K\text{č}}{bedýnku}
$$
  $F = 128\,266,67\,K\text{č}$ 

Nákladová funkce:

 $N = 143,8889 \cdot Q + 128266,67$  kde Q je počet bedýnek

## **Příklad č. 2:**

Ve sledovaném měsíci byl ve firmě "Hračky" vyroben sortiment plastových hraček specifikovaný v níže uvedené tabulce. Náklady na přímý materiál byly vyčísleny na 560 000 Kč a výrobní režie dle účetních výkazů činila 420 000 Kč. Spotřeba materiálu je úměrná hmotnosti příslušného výrobku.

*Stanovte předmětné náklady na jednice produkce tak, že k přerozdělení nákladů na přímý materiál využijte prostou kalkulací dělením a k přiřazení výrobní režie využijte kalkulace s poměrovými čísly.*

| Výrobek                       | Objem produkce | Norma pracnosti | Hmotnost<br>výrobku      |
|-------------------------------|----------------|-----------------|--------------------------|
|                               | [ks]           | [s/kg]          | $\sqrt{g}$ ks $\sqrt{s}$ |
| Kolečko<br>$K^{\prime\prime}$ | 2600           |                 | 340                      |
| Lod<br>$L^{\prime}$           | 3 1 5 0        | 60/7            | 210                      |
| Medvídek, M"                  | 980            | 10              | 120                      |
| Nádoba<br>$N^{\prime\prime}$  | 540            |                 |                          |

*Tabulka: Specifikace produkce plastových hraček*

*Výpočtová tabulka: Kalkulace s poměrovými čísly*

| Výrobek       | Plán výroby | Norma pracnosti | Poměrové číslo     | Počet fiktivních<br>výrobků | Výrobní režie | Výrobní režie"<br>Jednicové<br>náklady: |
|---------------|-------------|-----------------|--------------------|-----------------------------|---------------|-----------------------------------------|
|               | [ks]        | [s/kg]          | $\left[ - \right]$ | [ks]                        | [Kč]          | [Kč/ks]                                 |
| (a)           | (b)         | (c)             | (d)                | (e)                         | (f)           | $\left( g\right)$                       |
| Kolečko "K"   | 2600        | 5               |                    |                             |               |                                         |
| Lod', L"      | 3 1 5 0     | 60/7            |                    |                             |               |                                         |
| Medvídek "M"  | 980         | 10              |                    |                             |               |                                         |
| Nádoba "N"    | 540         | 12              |                    |                             |               |                                         |
| <b>CELKEM</b> |             |                 |                    |                             |               |                                         |

*Tabulka: Shrnutí výsledků* 

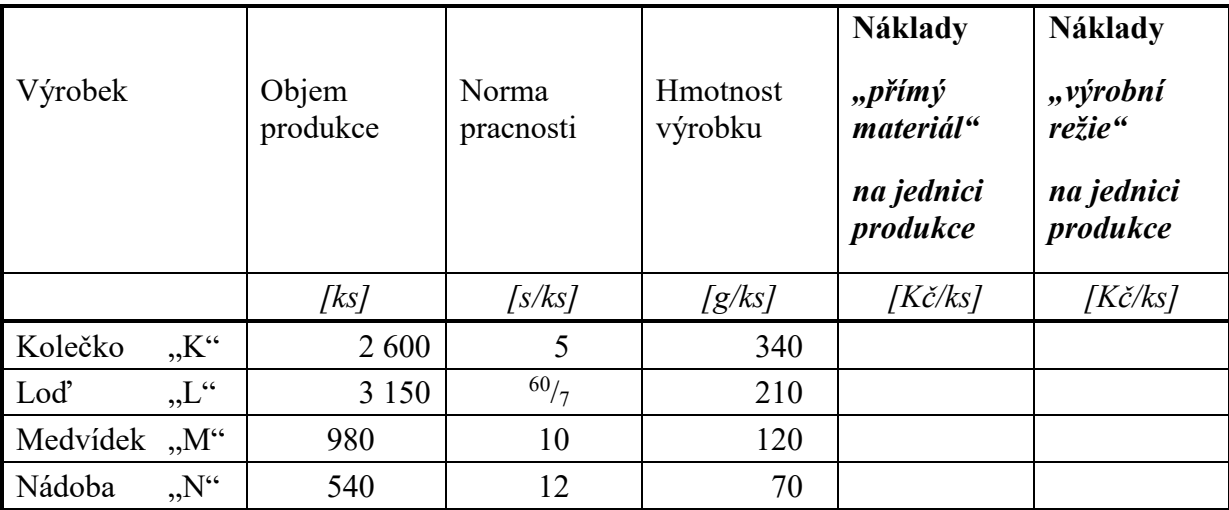

## **ŘEŠENÍ:**

*Výpočtová tabulka: Kalkulace s poměrovými čísly*

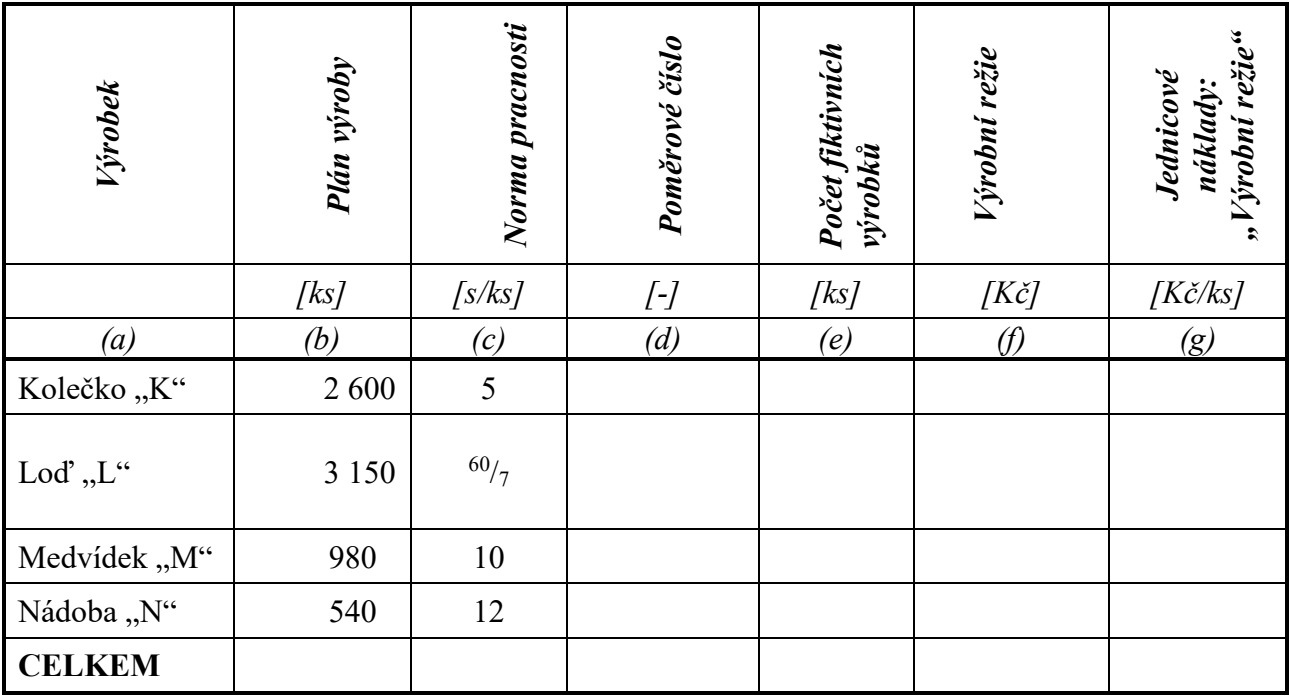

*Tabulka: Shrnutí výsledků*

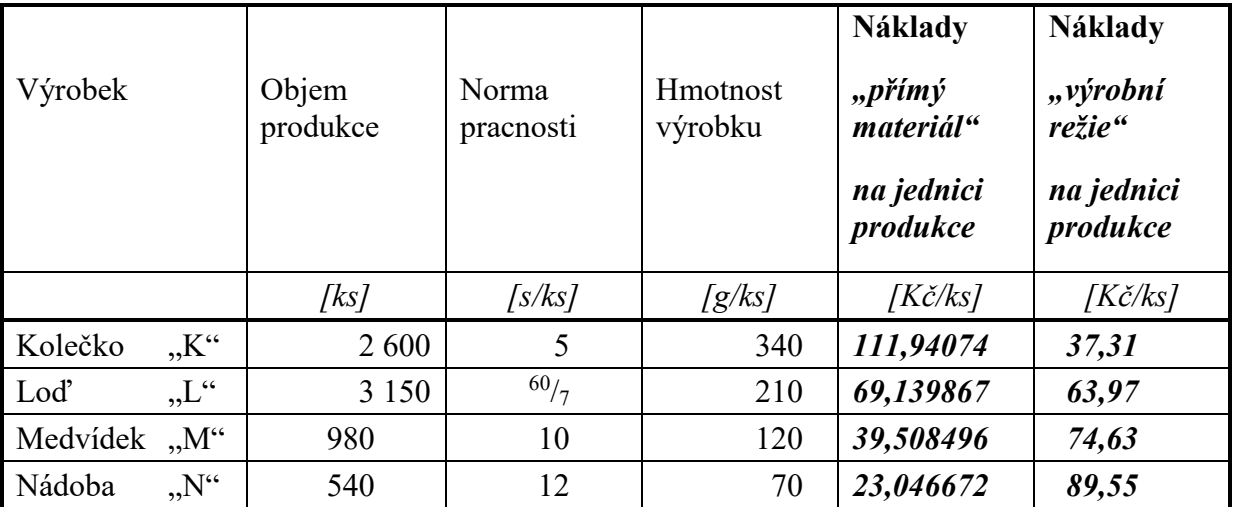

## **Příklad č. 3:**

Hotel "EURO" v Opavě nabízí pro své klienty a hosty doplňkové služby v podobě žehlení dámské a pánské konfekce. Vybrané nákladové položky a technické parametry spojené s realizací zmíněných služeb jsou uvedeny v následující tabulce:

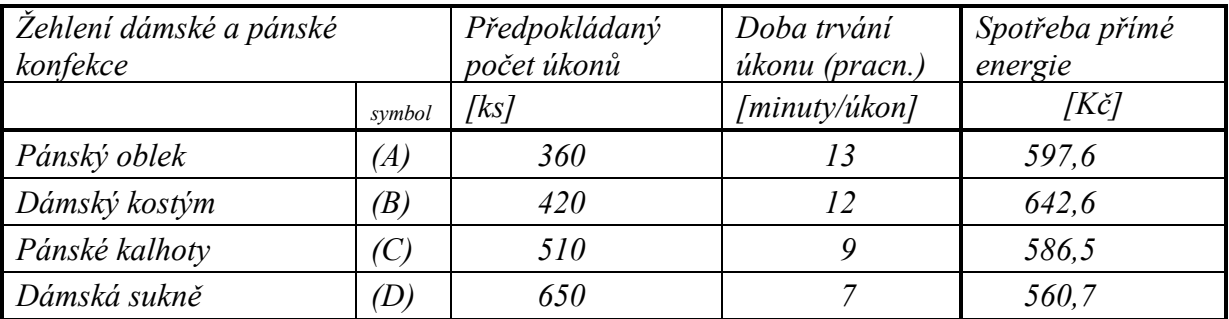

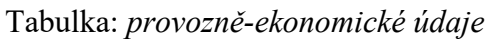

Spotřeba přímé energie souvisí s ohřevem žehliček k provedení příslušného úkonu (žehlení). Z účetních výkazů byla zjištěna výše výrobní režie v hodnotě 58 000 Kč.

## *Úkol:*

*Sestavte zjednodušenou kalkulaci na jednici příslušného úkonu, tj. žehlení 1 ks pánského obleku, 1 ks dámský kostým, 1 ks pánské kalhoty, 1 ks dámská sukně) v položkách:*

- 1. *spotřeba přímé energie, [Kč/úkon]*
- 2. *podíl výrobní režie. [Kč/úkon]*

*K přerozdělení výrobní režie použijte metodu kalkulace s poměrovými čísly. Kontrolu správnosti výpočtu proveďte s využitím kalkulace přirážkové a jako rozvrhovou základnu zvolte čas, na provedení všech úkonů.*

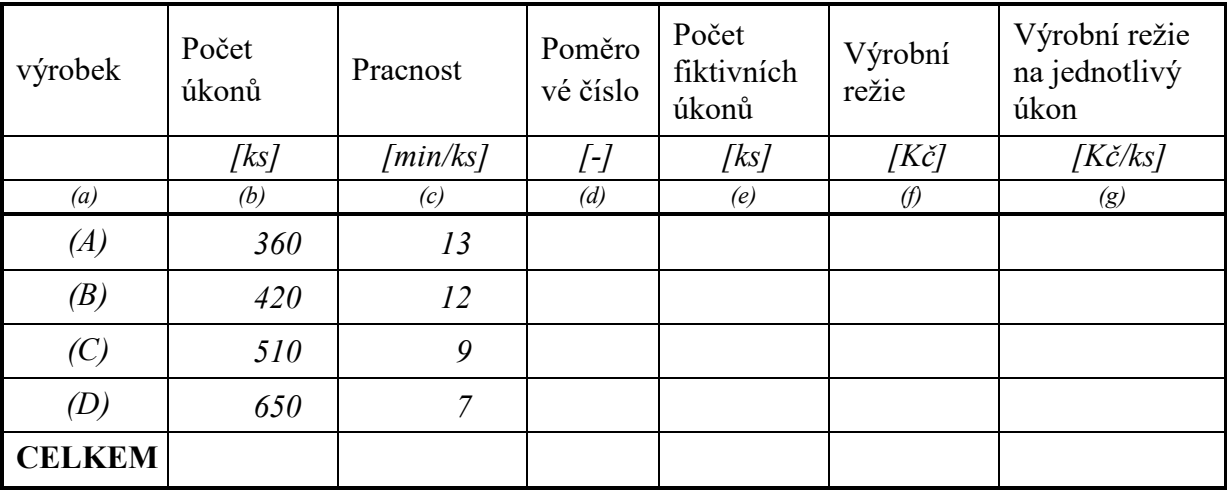

*Výpočtová tabulka: kalkulace s poměrovými čísly*

*ŘEŠENÍ:*

*Výpočet položky "přímá energie" je proveden prostým dělením výše nákladů počtem úkonů:*

$$
n_{\text{PKIMÁ EN. (A)}} = \frac{\text{spotřeba přímé energie "A"}}{\text{počet úkonů "A"}} = \frac{597,6}{360} = 1,66 \text{ Kč/úkon}
$$

Obdobně lze stanovit přímé náklady na jednici u položek: (B), (C), (D).Výsledky viz tabulka.

| výrobek          | Počet<br>úkonů | Pracnost | Poměro<br>vé číslo | Počet<br>fiktivních<br>úkonů | Výrobní<br>režie | Výrobní<br>režie na<br>jednotlivý<br>úkon |
|------------------|----------------|----------|--------------------|------------------------------|------------------|-------------------------------------------|
|                  | [ks]           | [min/ks] | [-]                | [ks]                         | [Kč]             | [Kč/ks]                                   |
| $\left(a\right)$ | (b)            | (c)      | (d)                | (e)                          | $\mathcal{L}$    | $\left( g\right)$                         |
| (A)              | 360            | 13       |                    | 360                          | 14 392,365       | 39,97879                                  |
| (B)              | 420            | 12       | 12/13              | 387,6923                     | 15 499,47        | 36,90350                                  |
| (C)              | 510            | 9        | $\frac{9}{13}$     | 353,0769                     | 14 115,588       | 27,67762                                  |
| (D)              | 650            | 7        | $^{7}/_{13}$       | 350                          | 13 992,577       | 21,52704                                  |
| <b>CELKEM</b>    |                |          |                    | 1450,7692                    | 58 000           |                                           |

*Tabulka: Kalkulace s poměrovými čísly*

*Tabulka: Zjednodušená kalkulace v položkách "přímá energie" a "výrobní režie"*

| Žehlení dámské a pánské<br>konfekce |        | Spotřeba přímé<br>energie | Podíl výrobní<br>režie |
|-------------------------------------|--------|---------------------------|------------------------|
|                                     | symbol | [Kč/úkon]                 | [Kč/úkon]              |
| Pánský oblek                        | (A)    | 1,66                      | 39,97879               |
| Dámský kostým                       | (B)    | 1,53                      | 36,90350               |
| Pánské kalhoty                      | (C)    | 1,15                      | 27,67762               |
| Dámská sukně                        | (D)    | 0,86                      | 21,52704               |

Kalkulace přirážková:

Rozvrhová základna: RZ  $\equiv \sum T_P = t_{K(A)}\cdot Q_{(A)} + t_{K(B)}\cdot Q_{(B)} + t_{K(C)}\cdot Q_{(C)} + t_{K(D)}\cdot Q_{(D)}$ 

$$
S_{VR} = \frac{Výrobní režie}{Rozvrhová základna} = Kč VR/minutu
$$

a potom:

 $v r_{na \, 1 \, ks \, (A)} = r z_{v \, 1 \, ks \, (A)} \cdot S_{VR}$  $vr_{na\,1\,ks\,(A)}=$  39,978791  $\left. K$ č VR $\right/ _{1\,\acute{u}kon\, (A)}$ 

Obdobným postupem lze stanovit podíl VR i pro ostatní položky (B), (C), (D).

*Příklad č. 5: využití kalkulací neúplných nákladů v ekonomické praxi.*

Podnik, vyrábějící pryžová těsnění, nemá na období III. kvartálu letošního roku pokrytou výrobní kapacitu. Nabízí se možnost dodávek pro zahraničního odběratele dvou typů těsnění, ale za ceny nižší, než za které tyto typy těsnění firma v současné době prodává. Základní údaje o kapacitách, plánových kalkulacích neúplných nákladů obou typu výrobků a poptávce odběratele jsou uvedeny v následujících tabulkách:

Tabulka*: Údaje ke kapacitním propočtům*

| Nevyužitá výrobní kapacita: $T_P$ (produktivní čas)                                        | [hod]        | 2450 |
|--------------------------------------------------------------------------------------------|--------------|------|
| Norma pracnosti těsnění typu "A": $t_{K^{\prime\prime}A^{\prime\prime}}$                   | (sekunda/ks) |      |
| Norma pracnosti těsnění typu " $B^{\prime\prime}$ : $t_{K^{\prime\prime}B^{\prime\prime}}$ | (sekunda/ks) | 20   |

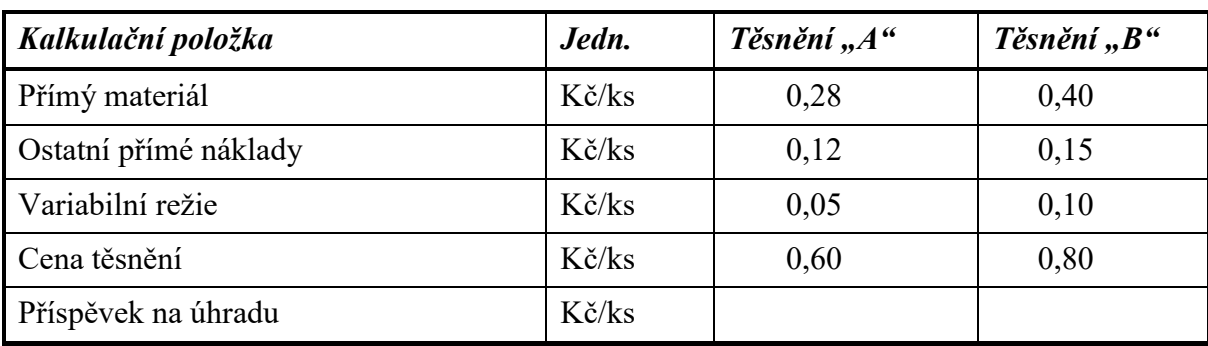

Tabulka: *Kalkulace neúplných nákladů pryžového těsnění typu* "A" a "B"

Tabulka: *Poptávka zákazníka*

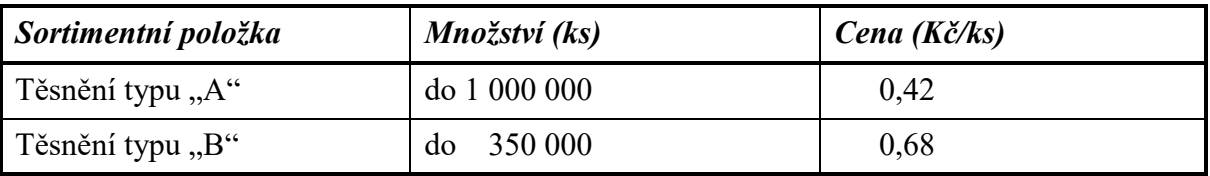

*a) Jaký ekonomický dopad bude mít naplnění výrobní kapacity pouze těsněním typu "A"?*

*b) Jaký ekonomický dopad bude mít naplnění výrobní kapacity pouze těsněním typu "B"?*

*c) Jaký ekonomický dopad bude mít naplnění výrobní kapacity kombinací obou typu těsnění "A" i "B"?*

*d) Rozhodněte, v jaké podobě bude poptávka akceptována?*

ŘESĚNÍ:

## *ad a)*

Nevyužitá výrobní kapacita v objemu *2 450 hodin* produktivního časového fondu *(TP)* umožňuje vyrobit následující množství těsnění typu "A":

$$
Q_A = \frac{T_P}{t_{k''A''}}
$$

 $Q_A =$ 2 450 ∙ 3 600 12

 $Q_A = 735\ 000\ ks$  těsnění ty pu "A"

Vzhledem k tomu že zákazník poptává množství těsnění typu "A" do *1 000 000 ks*, nabídkou *735 000 ks* těsnění je tato podmínka splněna.

Ekonomický dopad:

Na základě ceny, kterou nabízí odběratel lze stanovit s využitím kalkulace neúplných nákladů hodnotu příspěvku na úhradu na jednici produkce:

Tabulka: *Kalkulace neúplných nákladů pryžového těsnění typu "A"* 

| Kalkulační položka                        | Jedn.           | Těsnění "A" |
|-------------------------------------------|-----------------|-------------|
| Přímý materiál (variabilní náklad)        | Kč/ks           | 0,28        |
| Ostatní přímé náklady (variabilní náklad) | Kč/ks           | 0,12        |
| Variabilní režie                          | Kč/ks           | 0,05        |
| Cena těsnění                              | Kč/ks           | 0,60,0,42   |
| Příspěvek na úhradu                       | $K\check{c}/ks$ | $-0,03$     |

Záporná hodnota *pú<sup>A</sup>* dává jednoznačně na vědomí, že dopad uvedené transakce bude mít negativní vliv na hodnotu celkového výsledku hospodaření prostřednictvím absolutní výše *PÚ:*

 $P\acute{U} = p\acute{u} \cdot Q$ *PÚ<sup>A</sup> = - 0,03 · 735 000 PÚ<sup>A</sup> = - 22 050 Kč*

*Z ryze ekonomického pohledu na vzniklou situaci lze konstatovat, že tato varianta se jeví jako nevýhodná.*

## *ad b)*

Nevyužitá výrobní kapacita v objemu *2 450 hodin* produktivního časového fondu *(TP)* umožňuje vyrobit následující množství těsnění typu "B":

$$
Q_B = \frac{T_P}{t_{k''B''}}
$$

 $Q_B =$ 2 450 ∙ 3 600 20

 $Q_B = 441 000$  ks těsnění ty pu "B"

Vzhledem k tomu že zákazník poptává množství těsnění typu "A" do 350 000 ks, jsme schopni vyrobit celé poptávané množství a ještě zůstane nevyužita výrobní kapacita.

Ekonomický dopad:

Na základě ceny, kterou nabízí odběratel lze stanovit s využitím kalkulace neúplných nákladů hodnotu příspěvku na úhradu na jednici produkce:

| Kalkulační položka                        | Jedn.           | Těsnění "B" |
|-------------------------------------------|-----------------|-------------|
| Přímý materiál (variabilní náklad)        | Kč/ks           | 0,40        |
| Ostatní přímé náklady (variabilní náklad) | Kč/ks           | 0,15        |
| Variabilní režie                          | Kč/ks           | 0,10        |
| Cena těsnění                              | $K\check{c}/ks$ | 0,800,68    |
| Příspěvek na úhradu                       | Kč/ks           | $+0,03$     |

*Tabulka: Kalkulace neúplných nákladů pryžového těsnění typu "B"*

Kladná hodnota *pú<sup>B</sup>* dává zřetelně na vědomí, že dopad uvedené transakce bude mít kladný vliv na hodnotu celkového výsledku hospodaření prostřednictvím absolutní výše PÚ*:*

 $P\acute{U} = p\acute{u} \cdot Q$  $P$ *Ú*<sub>*B*</sub> = + 0,03 · 350 000  $P$ *Ú*<sub>*B*</sub> = + 10 500 *Kč* 

*Z ryze ekonomického pohledu na vzniklou situaci lze konstatovat, že tato varianta se jeví jako ekonomicky výhodná, přičemž zůstává ještě nevyužitá výrobní kapacita, kterou lze uplatnit v rámci řešení dle ad c)*

## *ad c)*

K výrobě 350 000 ks těsnění typu "B" bylo spotřebováno z nevyužitého produktivního časového fondu 1944,44 hodin a zůstalo k dispozici:

 $T_{PNEVVU\check{\rm Z}}=2~450-$ 350 000 ∙ 20 3 600

 $T_{pNEVII\check{Z}} = 505,5555$  hodin

Za 505,555 hodin lze vyrobit následující množství těsnění typu "A":

$$
Q_A = \frac{T_{PNEVYU\check{Z}}}{t_{k''A''}}
$$

$$
Q_A = \frac{505,55 \cdot 3600}{12}
$$

 $Q_A = 151 666,67$  ks těsnění ty pu "A"

Potom ekonomický dopad lze vyčíslit následovně:

 $\sum P \acute{U} = P \acute{U}_B + (-0.03 \cdot 151 \cdot 666.67)$ 

 $\Sigma P \acute{U} = 10500 - 4550$ 

 $\Sigma P \acute{U} = 5950 K\check{c}$ 

## *ad d)*

*I s vědomím, že výroba těsnění typu "A" přinese ztrátu, lze z pohledu obchodně ekonomického přistoupit na dodávku v podobě:*

*151 667 ks těsnění typu "A"*

*350 000 ks těsnění typu "B"*

## *Příklad č. 6*

Firma vyrábějící didaktické pomůcky zaznamenala v měsíci březnu roku 2019 ztrátu ve výši 400 tis. Kč (viz tabulka). Vedení firmy se rozhodlo situaci řešit vyřazením z výrobního programu ztrátových výrobků (bez náhrady za jiný výrobek). Fixní náklady jsou na jednotlivé položky přiřazovány s využitím rozvrhové základny "Tržby".

Nabízí se 3 varianty řešení:

- 1. vyřadit sortimentní položku "B"
- 2. vyřadit sortimentní položku "C"
- 3. vyřadit sortimentní položky " $B^{\prime\prime}$ i " $C^{\prime\prime}$

| <b>Položka</b>     | $A^{\prime\prime}$           | $\mathbf{B}^{\prime\prime}$ | $\cdot$ $\cdot$ $C^{\prime\prime}$ | <b>CELKEM</b>                |
|--------------------|------------------------------|-----------------------------|------------------------------------|------------------------------|
|                    | ( <i>tis.</i> $K\breve{c}$ ) | $(tis. K\breve{c})$         | $(tis. K\check{c})$                | ( <i>tis.</i> $K\check{c}$ ) |
| Tržby              | 2800                         | 1200                        | 1000                               | 5000                         |
| Variabilní náklady | 2 200                        | 1100                        | 1100                               | 4 4 0 0                      |
| Fixní náklady      | 560                          | <b>240</b>                  | <b>200</b>                         | 1000                         |
| Zisk před zdan.    | <i><b>40</b></i>             | $-140$                      | $-300$                             | $-400$                       |

*Tabulka: základní údaje o tržbách a nákladech*

- 1. *Kterou variantu lze doporučit s cílem zajistit lepší výsledek hospodaření?*
- 2. *Rozhodnutí doložte výpočtem s využitím přiložených tabulek*

# *MODELOVÁ SITUACE (Vyřazení sortimentní položky "B")*

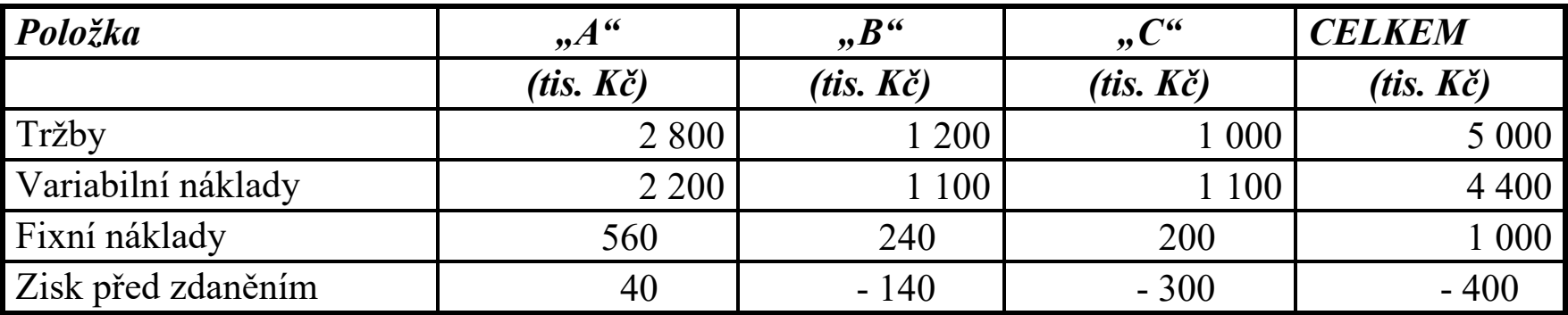

*Tabulka: základní údaje o tržbách a nákladech*

*Tabulka: z výrobního programu vyřazen výrobek "B"*

| Položka            | , A <sup>0</sup>    | $\mathbf{B}^{\prime\prime}$ | $, C^{\alpha}$               | <b>CELKEM</b>       |
|--------------------|---------------------|-----------------------------|------------------------------|---------------------|
|                    | $(tis. K\breve{c})$ | $(tis. K\check{c})$         | ( <i>tis.</i> $K\check{c}$ ) | $(tis. K\check{c})$ |
| Tržby              | 2 8 0 0             |                             | 1 000                        | 3 800               |
| Variabilní náklady | 2 2 0 0             |                             | 1 100                        | 3 3 0 0             |
| Fixní náklady      | 736,84              |                             | 263,16                       | 1000                |
| Zisk před zdaněním | $-136,84$           |                             | $-363,16$                    | $-500$              |

# *MODELOVÁ SITUACE (Vyřazení sortimentní položky "C")*

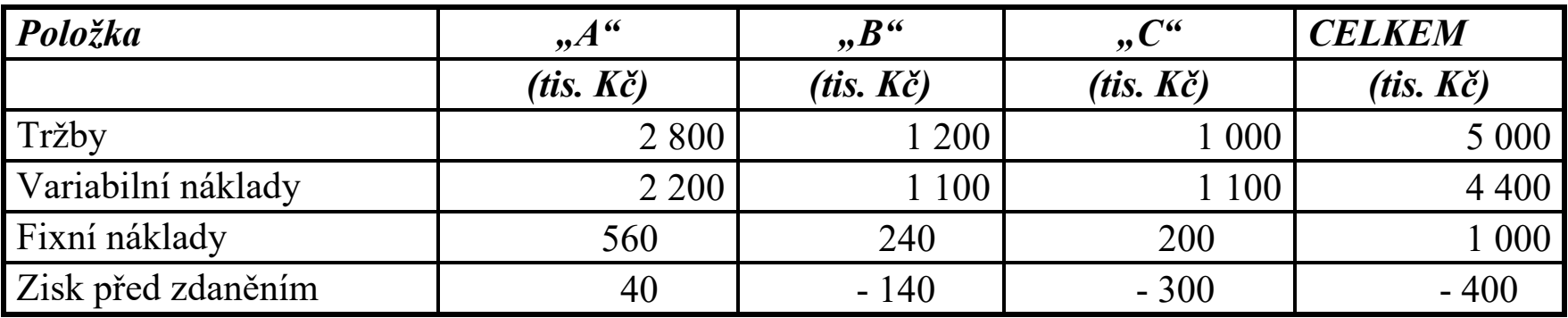

*Tabulka: základní údaje o tržbách a nákladech*

*Tabulka: z výrobního programu vyřazen výrobek "B"*

| Položka            | $A^{\prime\prime}$  | $, B^{\prime\prime}$ | $, C^{\alpha}$      | <b>CELKEM</b>                |
|--------------------|---------------------|----------------------|---------------------|------------------------------|
|                    | $(tis. K\breve{c})$ | $(tis. K\check{c})$  | $(tis. K\check{c})$ | ( <i>tis.</i> $K\breve{c}$ ) |
| Tržby              | 2 8 0 0             | 1 200                |                     | 4 0 0 0                      |
| Variabilní náklady | 2 2 0 0             | 1 100                |                     | 3 3 0 0                      |
| Fixní náklady      | 700                 | 300                  |                     | 000                          |
| Zisk před zdaněním | $-100$              | $-200$               |                     | $-300$                       |

*Srovnání výsledků obou variant (vyřazení položky "B" a následně položky "C") potvrzuje, že kritériem pro posuzování přínosu jednotlivých sortimentních položek není výše VH, ale hodnota "příspěvku na úhradu". Vzhledem k tomu, hodnota PÚB je kladná (1 200 - 1100), zatím co* 

*hodnota PÚC vykazuje zápornou hodnotu (1 000 – 1100), zní rozhodnutí: VYŘADIT POLOŽKU "C", což dokládají výsledky hospodaření po provedených úpravách.*